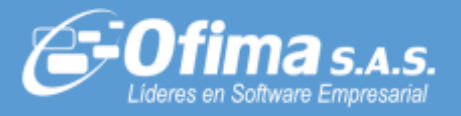

Dirigido a: **Clientes y Asesores Asunto: Publicación de Ajustes y Mejoras**

Medellín, noviembre 15 de 2022

**Comunicado Externo CE3002**

Cordial saludo,

Informamos a nuestros Clientes y Asesores que hemos realizado publicación de Ofimabot con mejoras y ajustes que aplican a la versión 2022.

En archivo adjunto encontrará descrito las actualizaciones correspondientes a este Robot.

<span id="page-0-0"></span>[DOCUMENTACIÓN](#page-1-0)

El servicio de OfimaBot está disponible, favor validar desde OfimaBot que la URL sea la siguiente: <http://ofimabotenterprise.ofimanet.com/ServiceOfimaBot.svc>

Cordialmente,

Adriana Paola Ossa Arenas Analista Senior Ofima S.A.S

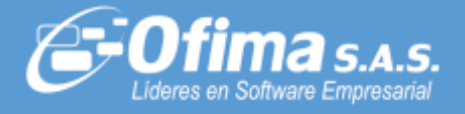

### <span id="page-1-0"></span>**[AJUSTES Y MEJORAS SEPTIEMBRE DEL 2022.](#page-0-0)**

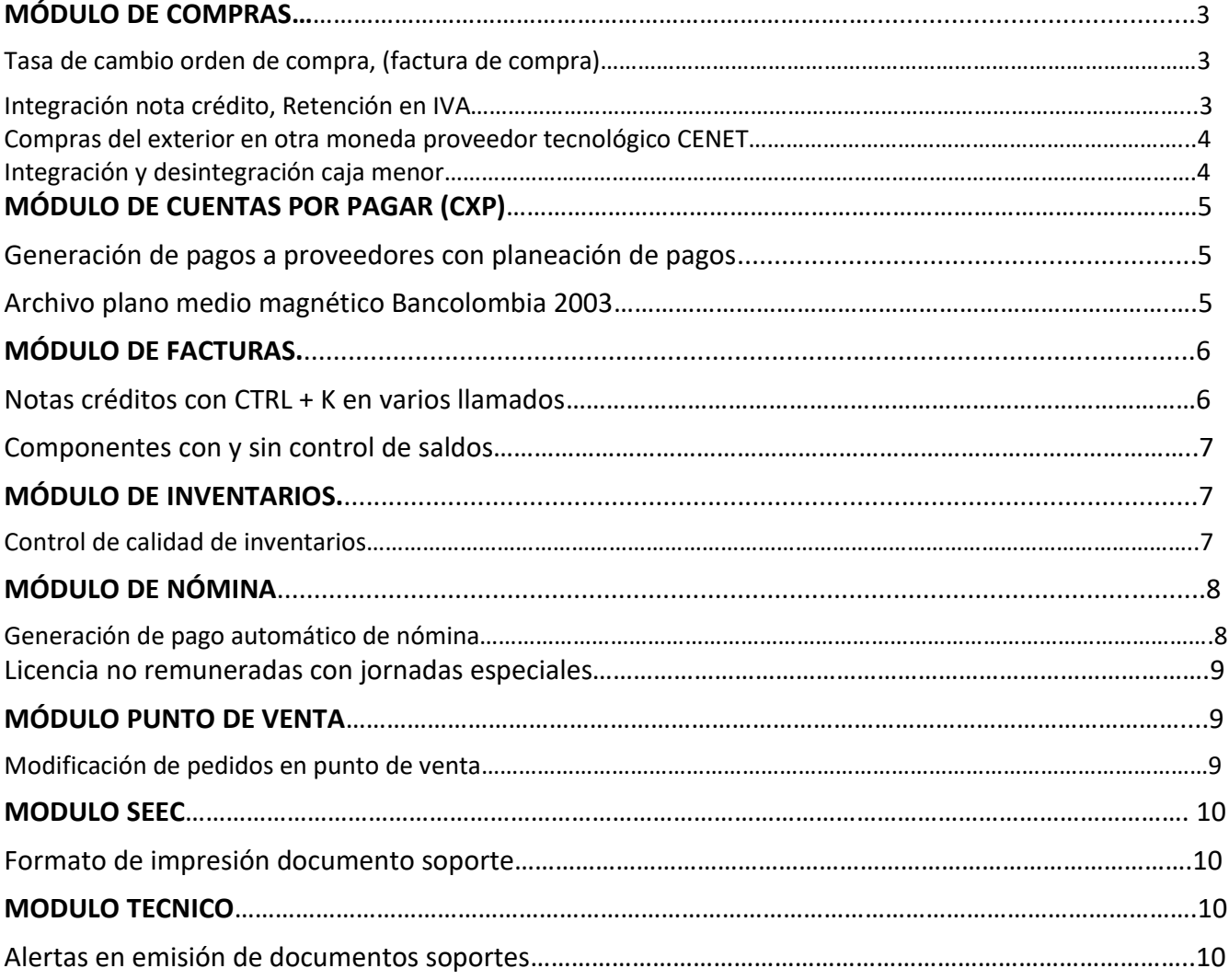

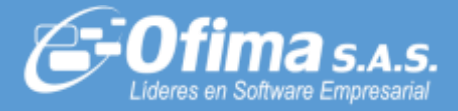

## *MÓDULO DE COMPRAS*

## **Tasa de cambio orden de compra, (factura de compra)**

Se ajusta el proceso de inicialización de la TRM en la descarga de las ordenes de compras a facturas.

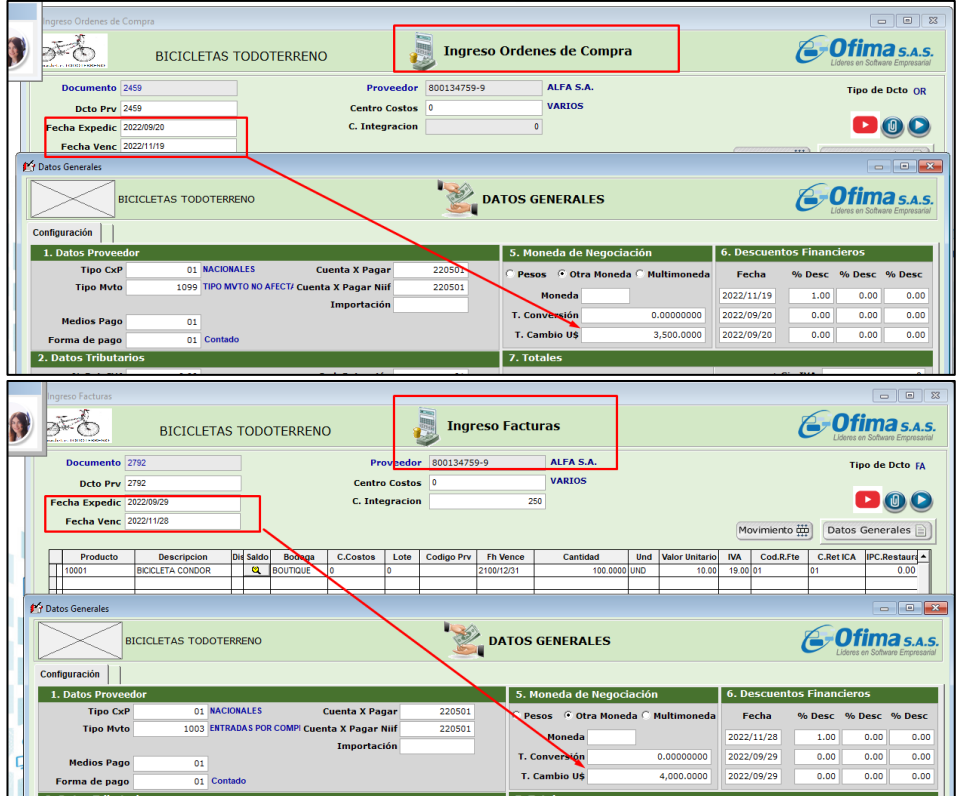

Inicialización de TRM del día, cuando se realizan descargas de las órdenes de compra, el sistema respeta la TRM del día actual de la factura, inicializando la tasa de cambio correcta y no la del día del ingreso de la orden de compra.

### **Integración nota crédito, Retención en IVA**

Se actualiza el proceso de integración de la retención en IVA, en los documentos de notas Créditos de módulo de compras.

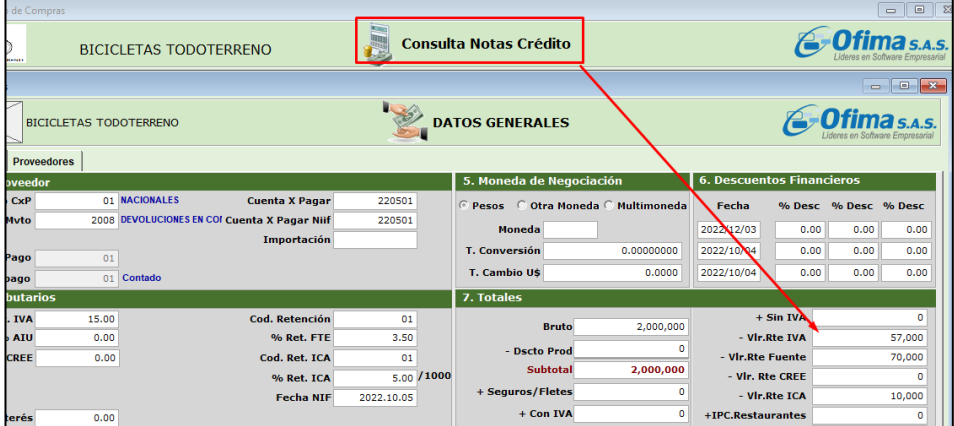

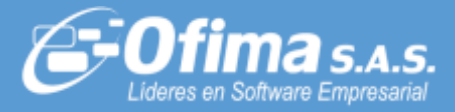

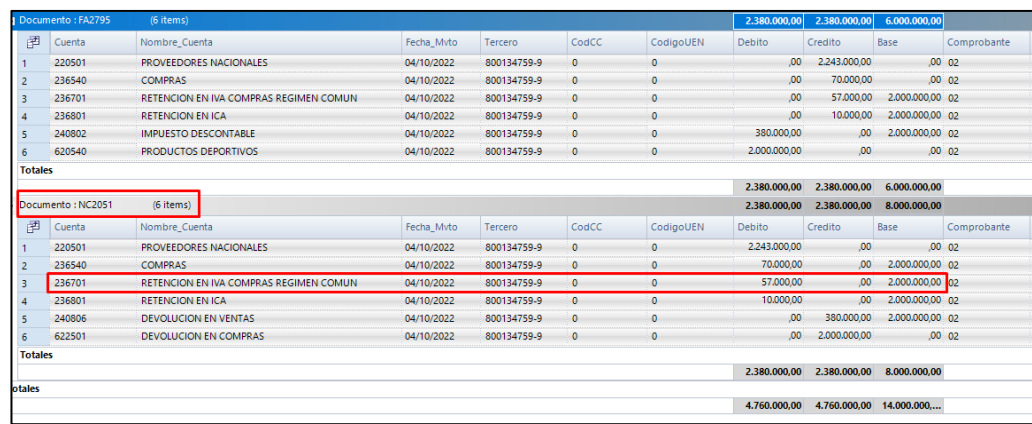

Al realizar la integración contable en el módulo de compras, cuando hay documentos de facturas de compra y notas crédito con retenciones en IVA, el sistema realiza la imputación contable de manera correcta de las retenciones de IVA tanto para COLGAAP como para NIIF.

#### **Compras del exterior en otra moneda proveedor tecnológico CENET.**

Se ajusta el procedimiento de compras electrónicas cuando se genera el XML con para proveedores del exterior en otra moneda (dólares).

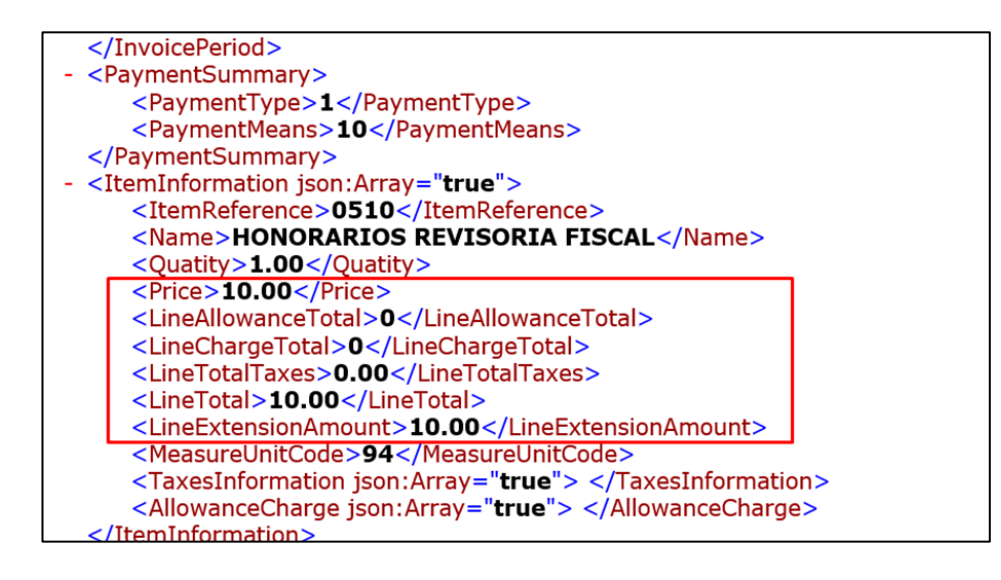

Al generar el XML de los documentos soportes para proveedores del exterior, facturados en otra moneda o multimoneda, el sistema permite generar la estructura del XML correctamente los totales de la compra, el sistema lleva el valor de la moneda en la cual se facturó la compra electrónica, sea en dólares o en otro tipo de moneda.

#### <span id="page-3-0"></span>**Integración y desintegración caja menor.**

En la integración de las cajas menores se ha detectado que, en algunos casos en el código de integración, el documento se está armando con base de unificar el tipo de documento y el código de la caja menor (**TIPODCTO + DCTORCM**), razón por la cual se está duplicando en contabilidad el documento de caja menor debido a que se están manejando dos tipos de documento en la caja menor, uno para proveedor y otro para el documento soporte. Se recomienda verificar los códigos de integración de caja menor y quitar en el campo de documento el **TIPODCTO** y dejar solo el **DCTORCM**.

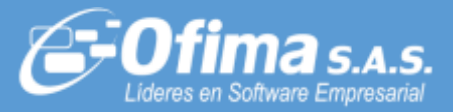

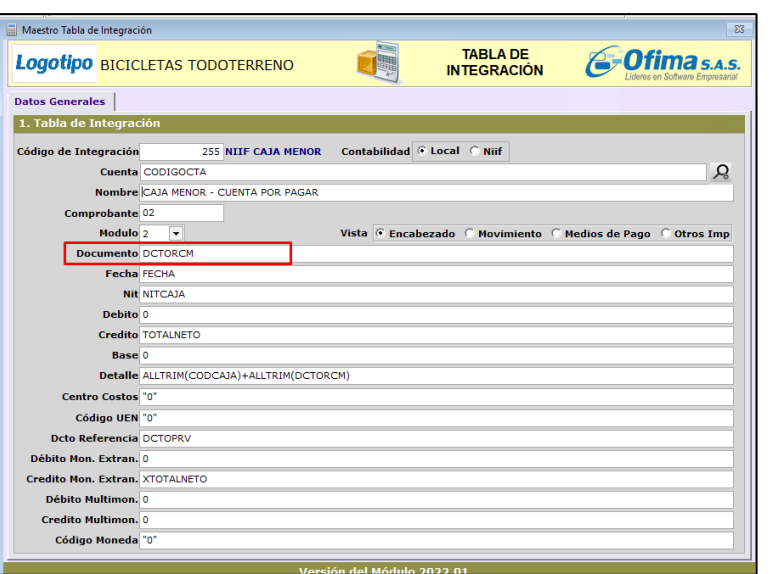

Tener en cuenta: La configuración debe ser realizada por cada cuenta contable que se maneje para caja menor.

*MÓDULO DE CUENTAS POR PAGAR (CXP)*

### **Generación de pagos a proveedores con planeación de pagos.**

Se integra una mejora al proceso de generación de pago automático a proveedores en el módulo de CXP, adicionando el campo código de planeación.

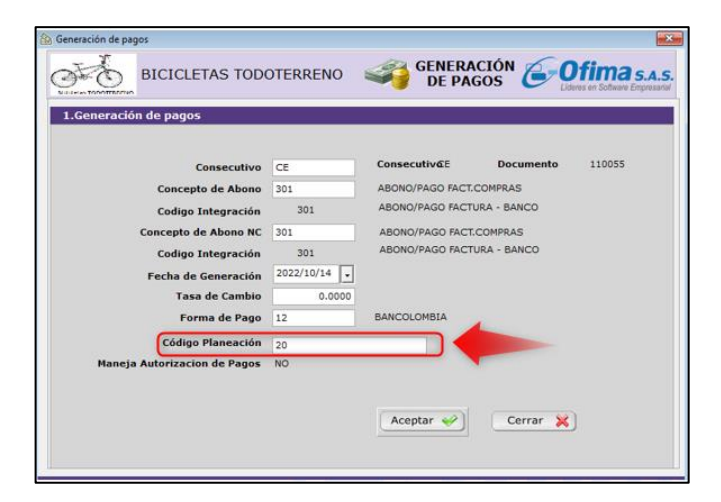

Se adiciona un medio de pago nuevo en CXP "BANCOLOMBIA SAP PLANEACION", permitiendo generar los pagos a proveedores según sea la planeación, relacionando un nuevo campo en la generación de pagos "código de planeación". Tener en cuenta que, los códigos de planeación pueden ser numéricos o alfanuméricos, la creación de los códigos de planeación los asigna el usuario y el control lo realiza el usuario según sea su planeación

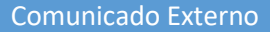

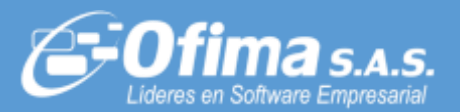

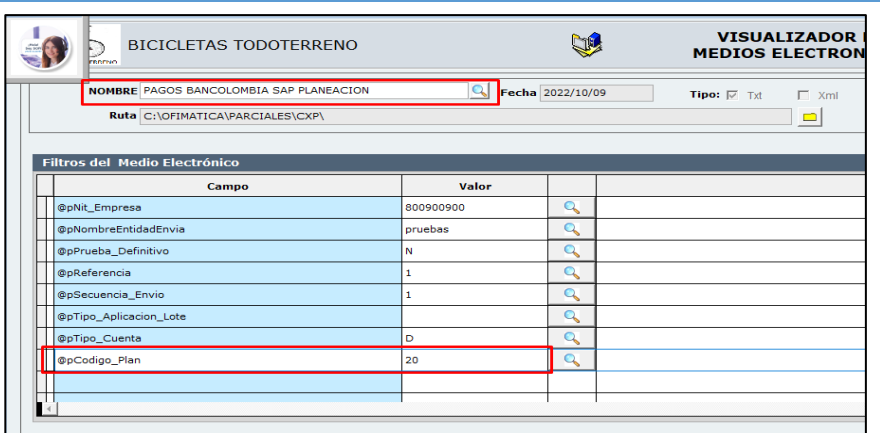

## **Desintegración contable por fecha en CXP y Cartera**

Se ajusta el proceso de desintegración contable por documento de CXP y CARTERA, cuando se realiza por rango de fechas.

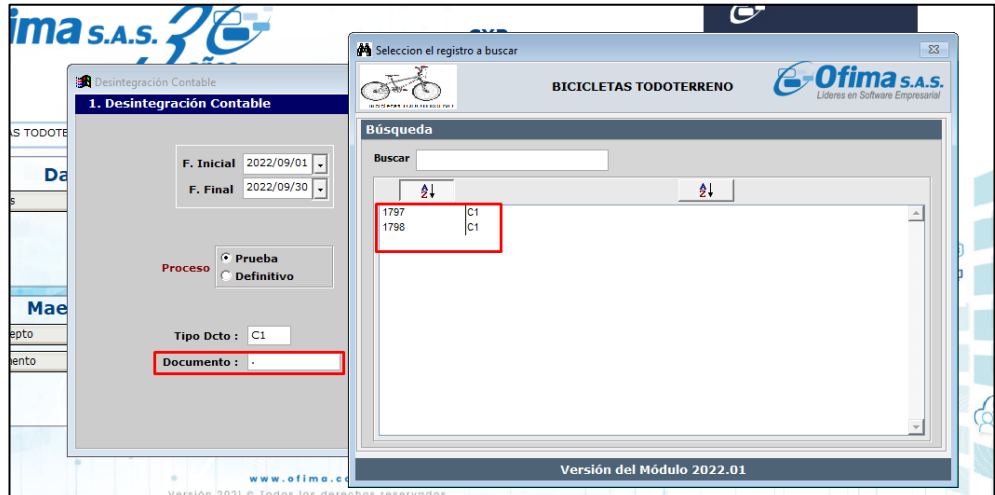

<span id="page-5-0"></span>Permitiendo realizar la desintegración por rango de fecha y por documento de las cuentas por pagar o de los abonos.

## *MÓDULO DE FACTURAS.*

### **Notas créditos con CTRL + K en varios llamados**

Se ajusta el proceso de notas crédito en el cálculo cantidad de unidades, cuando se realiza varios llamados de la factura con el comando de CTRL+K en las notas crédito, dependiendo del tipo de documento que están afectando inventario o cartera. De igual forma, se corrige en facturas la inicialización de los campos:

- Ancho.
- Largo.
- Unidades.

Porque al momento de grabar la factura estos campos quedaban en cero.

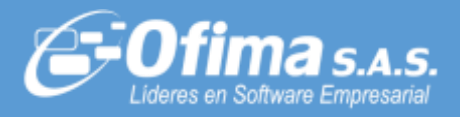

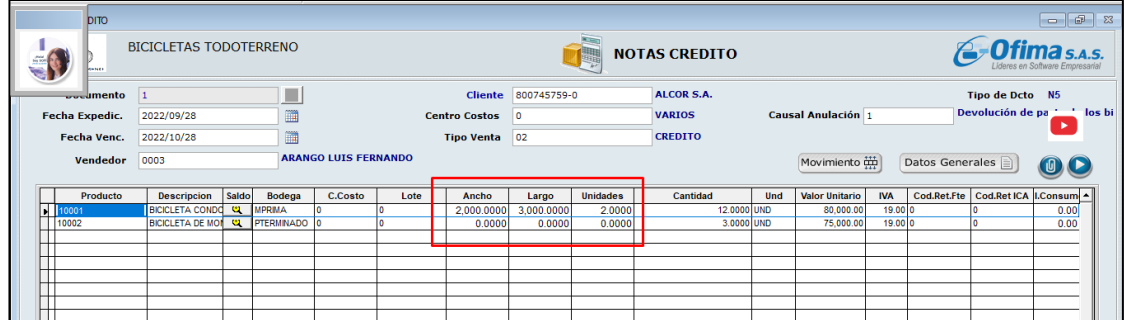

## **Componentes con saldos y sin control de saldos.**

Se ajusta la consulta de componentes en el módulo de facturas, cuando estos están inhabilitados.

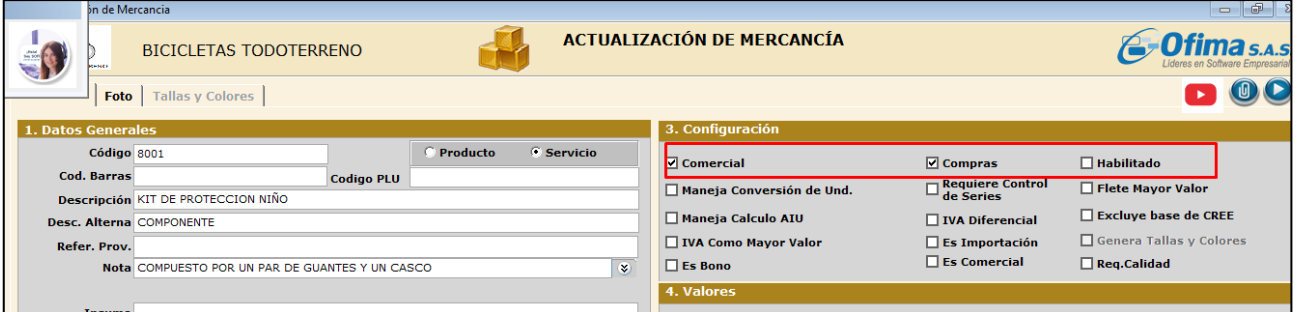

Se realizó corrección al sistema cuando se realiza la anulación del inventario de un servicio por componentes, al momento de facturar los componentes "por control de saldos o sin control de saldos" el sistema presentaba el servicio anulado del maestro de inventarios, se realiza la corrección para no presentar en los filtros de las opciones los componentes anulados, evitando así su facturación

## *MÓDULO DE INVENTARIOS*

## **Control de calidad de inventarios**.

Se ajusta el proceso de control de calidad de los inventarios, con temas como en el orden de los campos, certificación del inventario y los parámetros de calidad.

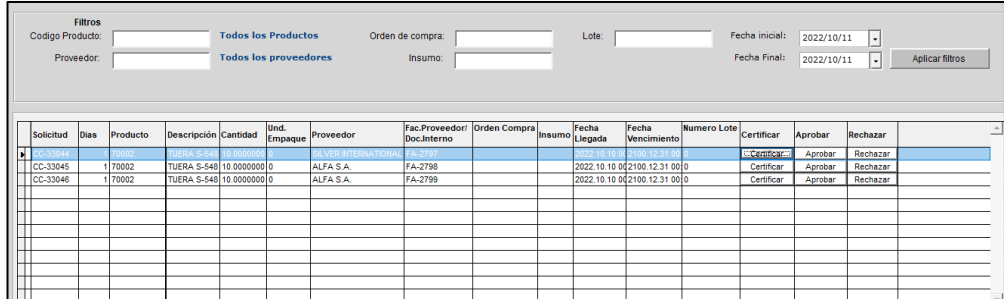

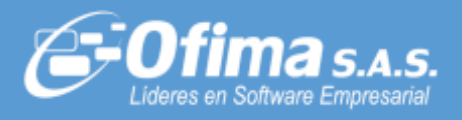

Se mejora la presentación de la captura del control de calidad, ajustando el tamaño de la ventana de movimiento, asimismo, se mejora la captura del campo "Certificar" permitiendo adicionar nuevos registros de calidad, respetando los registros ya inicializados.

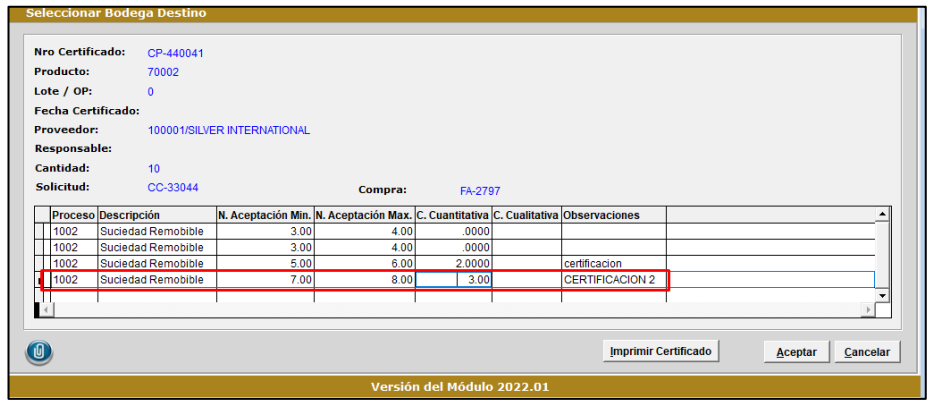

Se mejora la presentación de la captura del control de calidad, ajustando el tamaño de la ventana de movimiento, asimismo, se mejora la captura del campo "Certificar" permitiendo adicionar nuevos registros de calidad, respetando los registros ya inicializados.

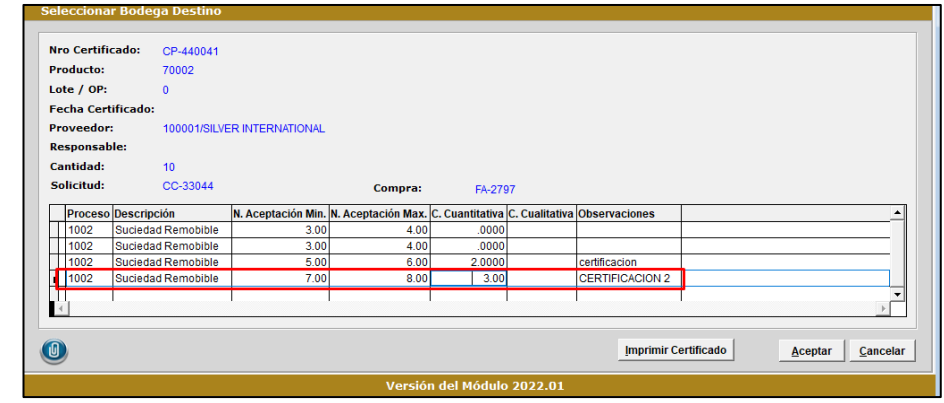

# *MÓDULO DE NÓMINA.*

## <span id="page-7-0"></span>**Generación pago automático de nómina.**

Se corrige la novedad reportada en el encabezado del archivo plano Bancolombia SAP para pago de nómina, porque registraba un encabezado por movimiento. De igual forma, se ajustó el campo total registros en el encabezado, porque no registraba el total de movimientos de manera correcta.

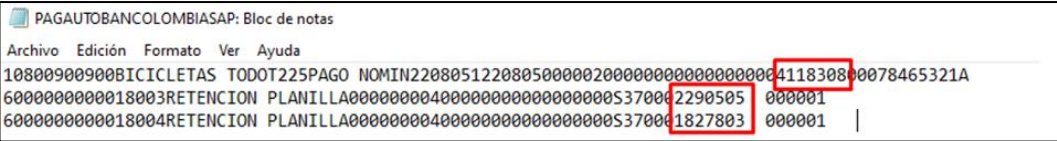

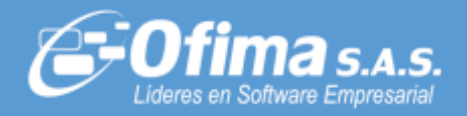

### **Licencias no remuneradas con jornada especial.**

Se ajusta el proceso de cálculo de licencias no remuneradas, cuando se presentan nominas con jornada especial.

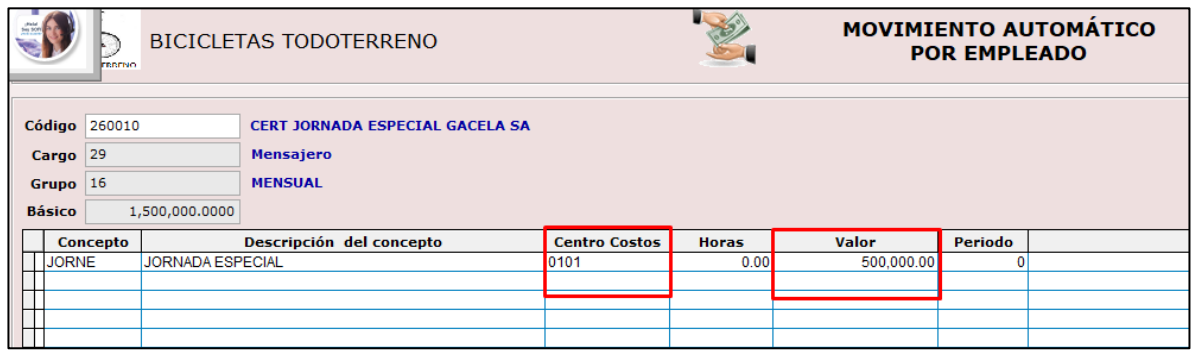

Se realiza ajuste al procedimiento de jornada especial en el módulo de nómina, cuando hay empleados con licencias no remuneradas, el sistema realiza los cálculos para descontar los días de licencias no remuneras al valor de la jornada especial del empleado.

De igual forma, se realizó corrección en la inicialización del código de centros de costos en la captura del comprobante de nómina en el concepto de jornada especial, porque no estaba trayendo el centro de costos del movimiento de la captura del automático, inicializaba el campo en cero en el comprobante.

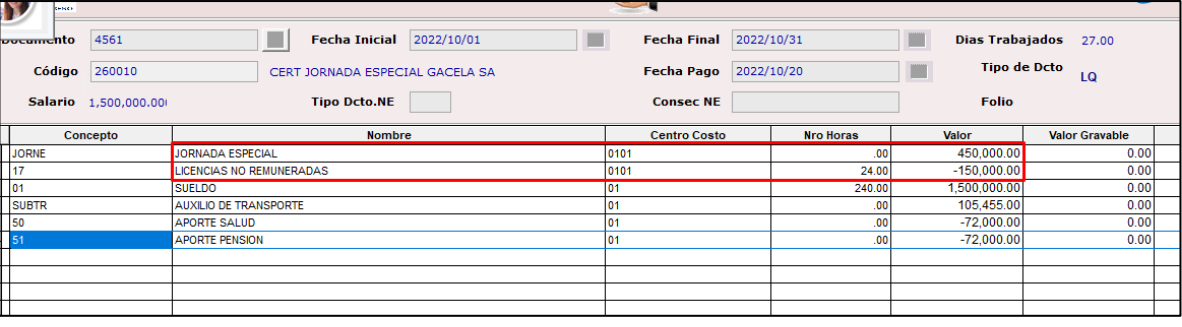

## *MÓDULO PUNTO DE VENTA*

### <span id="page-8-0"></span>**Modificación de pedidos en punto de venta.**

Se ajusta el proceso de modificación de pedidos en punto de venta, cuando se realizan varias modificaciones.

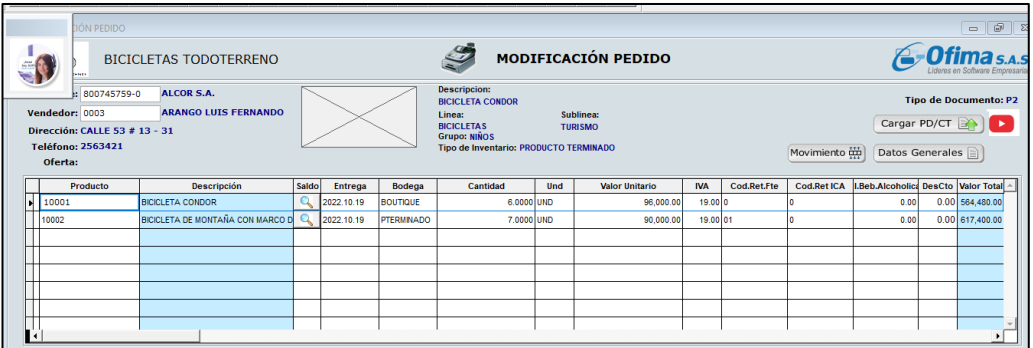

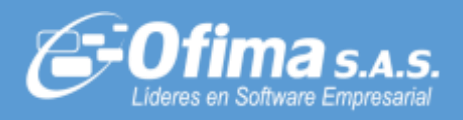

No permitía grabar la segunda modificación, el sistema permite realizar todas las modificaciones que sean necesarias en el documento siempre y cuando no sea descargado o facturado el pedido.

# *MÓDULO SEEC*

### **Formato de impresión documentos soporte**

Se actualiza el formato PDF estándar de OFIMA de documento soporte, en el campo Valor Unitar. para facturas de proveedores nacionales o del exterior.

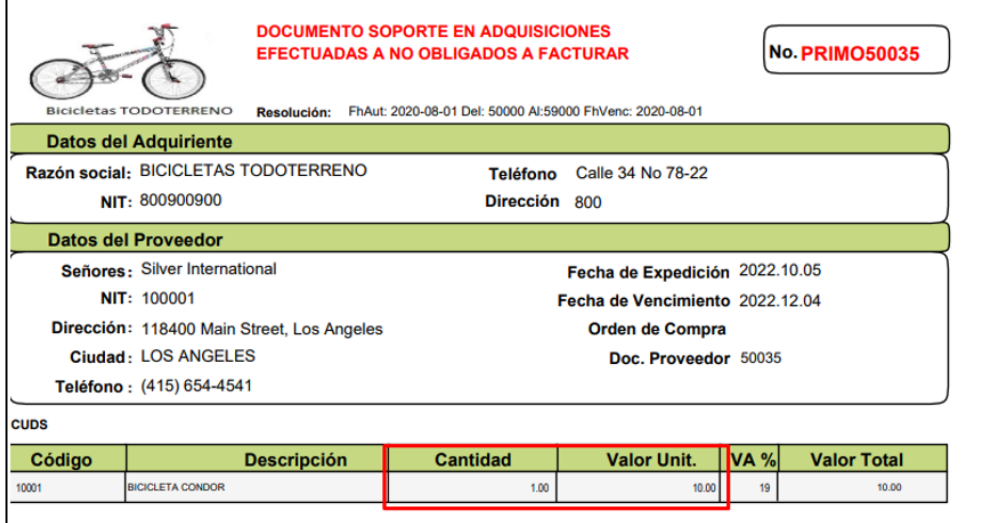

## *MÓDULO TÉCNICO*

#### <span id="page-9-1"></span><span id="page-9-0"></span>**Alertas en emisión de documentos soportes.**

Se incorporan mejoras al sistema, ajustando los mensajes de alerta en los procesos de emisión de documentos electrónicos de:

- Documentos Soporte, (Compra Electrónica).
- Facturación electrónica.
- Nómina electrónica.

Las posibles inconsistencias que se puedan presentar en emisión de los documentos electrónicos son:

✓ **CONFIGURACION REGIONAL**: Se adiciona un mensaje de alerta cuando la configuración regional, no está bien configurada en la estación de trabajo, que realiza el timbrado o emisión de documentos electrónicos.

#### Comunicado Externo

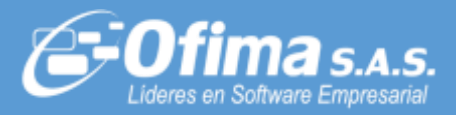

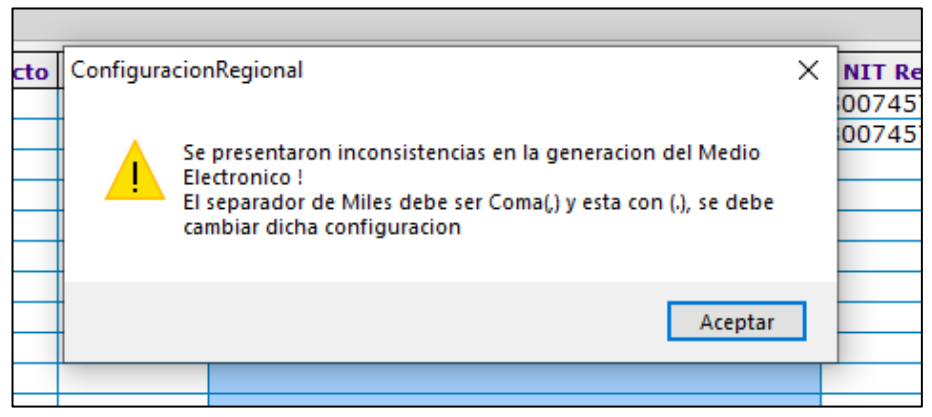

✓ **LIBRERIAS NO ACTUALIZADAS:** Se adiciona una alerta cuando la máquina o estación de trabajo que realiza el timbrado o emisión de documentos electrónicos, no cuenta con las librerías de las DLL actualizadas,

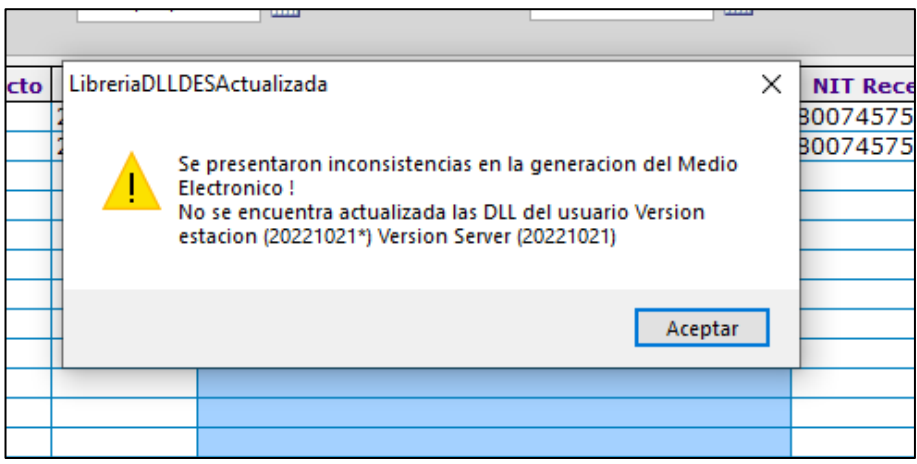

**Tener en cuenta**: Este mensaje de alerta se presentará, cuando se actualice ROBOT y no se actualice las librerías por usuarios, en cada estación de trabajo.

✓ **RUTA MEDIOELECTRONICO**: Se adiciona una alerta cuando la configuración de la variable de la ruta de medios electrónicos, no exista la ruta en la máquina o estación de trabajo que realiza el timbrado o emisión de documentos electrónicos.

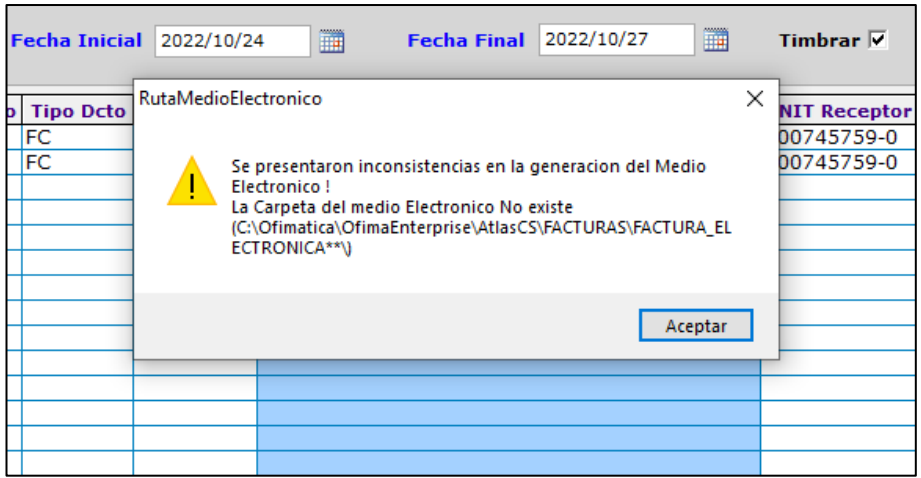

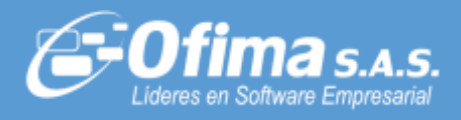

✓ **CONFIGURACIÓN DE USUARIO O CONTRASEÑA MODIFICADA:** Se adiciona una alerta en al momento de realizar la emisión de documentos electrónicos, se presenta cuando la configuración del usuario o contraseña no es la correcta para el proveedor tecnológico.

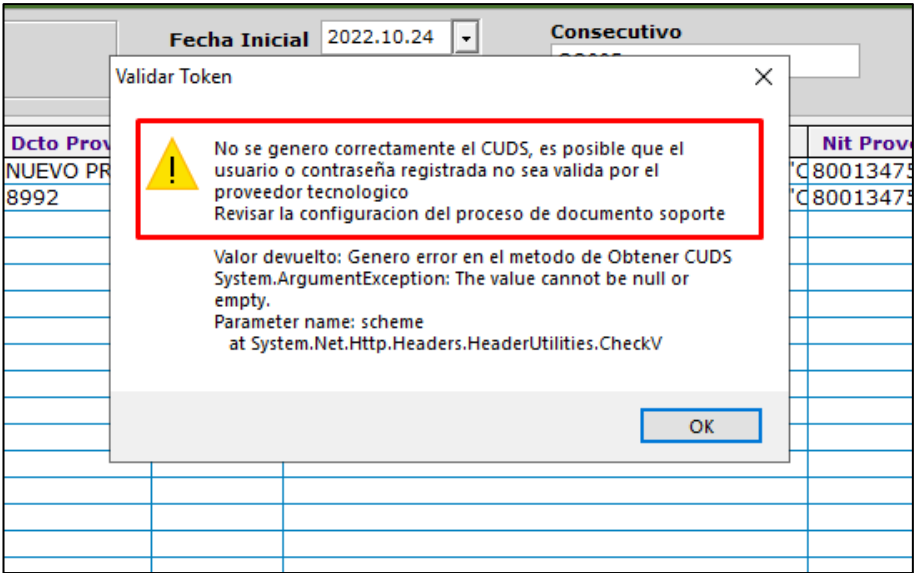